# Markov Models: Markov Chains

<span id="page-0-0"></span>Michael Anděl

 $\overline{D}$  Department of ComputerScience, FEL ČVUT

# Seminars – Timeline

#### Markov Models:

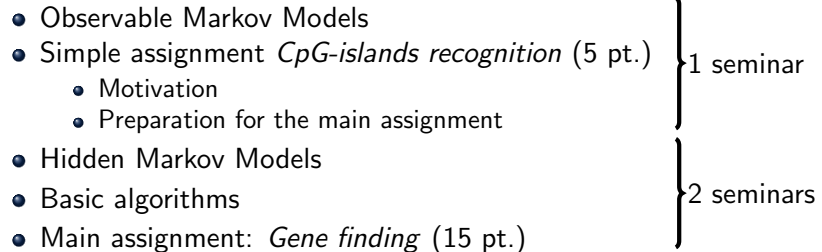

#### Gene Expression:

Assignment: *Gene expression data analysis* (10 pt.)  $\bigg\}$  seminars

K □ ▶ K @ ▶ K 할 <mark>사 제품 > - 를 - 수</mark> Q Q <del>Q</del>

Modern approaches: Deep learning, sequencing...

#### Advanced Bioinformatics:

- Higher-order structures, gene-networks modelling... 2 3 seminars
- Voluntary assignment

### Seminars – Timeline

#### Markov Models:

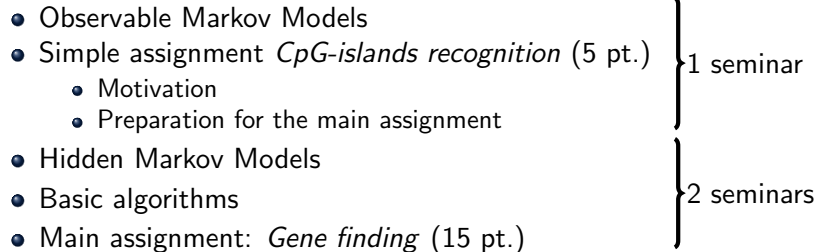

#### Gene Expression:

Assignment: *Gene expression data analysis* (10 pt.)  $\Big\}$  seminars

K □ ▶ K @ ▶ K 할 <mark>사</mark> 제품 ▶ 그 둘 시 9 Q <del>O</del>

Modern approaches: Deep learning, sequencing...

#### Advanced Bioinformatics:

- Higher-order structures, gene-networks modelling... 2 3 seminars
- Voluntary assignment

# Seminars – Timeline

#### Markov Models:

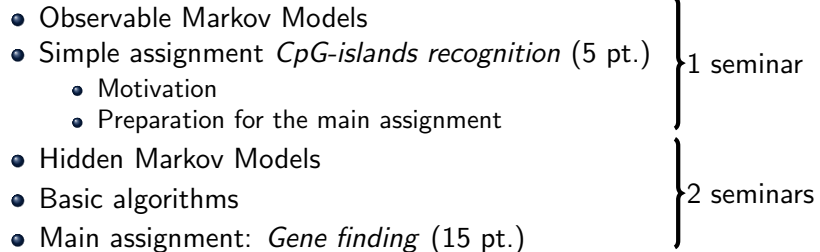

#### Gene Expression:

- Assignment: *Gene expression data analysis* (10 pt.)  $\Big\}$  seminars
- Modern approaches: Deep learning, sequencing...

#### Advanced Bioinformatics:

- Higher-order structures, gene-networks modelling...  $\begin{cases} 2 3 \text{ seminars} \end{cases}$
- Voluntary assignment

#### $i$  What are the specifics of sequence-like data?

- ¿ Is it optimal to employ relational paradigm for
	- a) data storage,
	- b) data mining?
- ¿ What is the Markov Model Markov Chain?  $\mathcal{M} = (\mathcal{A}, \mathcal{S}, P_{\mathsf{t}}, P_{\mathsf{init}})$ , where: A ... alphabet, here  $A = \{a, c, t, g\}$ S  $\ldots$  state space, here  $S = A$  $P_{\text{init}}: \mathcal{S} \rightarrow [0, 1] \dots$  initial probabilities  $P_{\mathsf{t}}: \mathcal{S} \times \mathcal{S} \rightarrow [0,1]$  ... transition probabilities

イロト イ母 トイミト イミト ニミー りんぐ

- $i$  What are the specifics of sequence-like data?
- $\lambda$  is it optimal to employ relational paradigm for
	- a) data storage,
	- b) data mining?
- ¿ What is the Markov Model Markov Chain?  $\mathcal{M} = (\mathcal{A}, \mathcal{S}, P_{\mathsf{t}}, P_{\mathsf{init}})$ , where: A ... alphabet, here  $A = \{a, c, t, g\}$ S  $\ldots$  state space, here  $S = A$  $P_{\text{init}}: \mathcal{S} \rightarrow [0, 1] \dots$  initial probabilities  $P_{\mathsf{t}}: \mathcal{S} \times \mathcal{S} \rightarrow [0,1]$  ... transition probabilities

K ロ > K @ > K 할 > K 할 > → 할 → ⊙ Q @

- $i$  What are the specifics of sequence-like data?
- $\lambda$  is it optimal to employ relational paradigm for
	- a) data storage,
	- b) data mining?
- ¿ What is the Markov Model Markov Chain?

 $\mathcal{M} = (\mathcal{A}, \mathcal{S}, P_{\mathsf{t}}, P_{\mathsf{init}})$ , where: A ... alphabet, here  $A = \{a, c, t, g\}$  $\mathcal S$  ... state space, here  $\mathcal S = \mathcal A$  $P_{\text{init}}$ :  $S \rightarrow [0, 1]$  ... initial probabilities  $P_{\mathsf{t}}: \mathcal{S} \times \mathcal{S} \rightarrow [0,1]$  ... transition probabilities

イロト イ母 トイミト イミト ニミー りんぐ

- ¿ What are the specifics of sequence-like data?
- $\lambda$  is it optimal to employ relational paradigm for
	- a) data storage,
	- b) data mining?
- ¿ What is the Markov Model Markov Chain?  $\mathcal{M} = (\mathcal{A}, \mathcal{S}, P_\mathsf{t}, P_\mathsf{init})$ , where: A ... alphabet, here  $A = \{a, c, t, g\}$  $S$  ... state space, here  $S = A$  $P_{\text{init}}$  :  $S \rightarrow [0, 1]$  ... initial probabilities  $P_{\mathsf{t}}: \mathcal{S} \times \mathcal{S} \rightarrow [0,1]$  ... transition probabilities

イロト イ母 トイミト イミト ニミー りんぐ

¿ What is the main advantage of Markov Model (MM)? let  $\mathbf{x} = \langle x_1, x_2, \ldots, x_L \rangle \in A^L$  be a sequence made of  $A \in \mathcal{A}$ then  $P(x) = P(x_1, x_2, \ldots, x_k) = P(x_1)P(x_2|x_1) \ldots P(x_k|x_{k-1})$ 

K ロ > K @ > K ミ > K ミ > → ミ → 9 Q Q\*

¿ What is the main advantage of Markov Model (MM)? let  $\mathbf{x} =  \in A^L$  be a sequence made of  $A \in \mathcal{A}$ then  $P(x) = P(x_1, x_2, \ldots, x_k) = P(x_1)P(x_2|x_1) \ldots P(x_k|x_{k-1})$ 

**KED KARD KED KED E VOOR** 

Observable MM, an example:

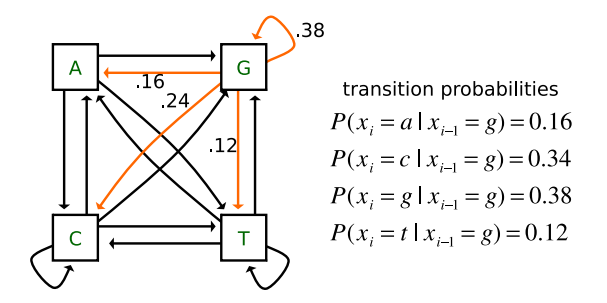

K ロ > K dj > K 글 > K 글 > H 글

 $QQ$ 

¿ What do you miss to compute the probability of a sequence?

Adding a silent BEGIN state:

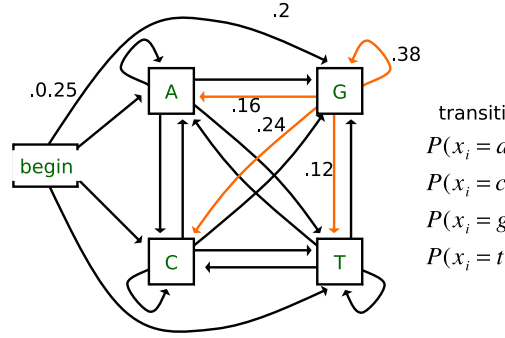

transition probabilities  $P(x_i = a \mid x_{i-1} = g) = 0.16$  $P(x_i = c \mid x_{i-1} = g) = 0.34$  $P(x_i = g \mid x_{i-1} = g) = 0.38$  $P(x_i = t | x_{i+1} = g) = 0.12$ 

 $QQ$ 

¿ How to adjust the MM formalism?  $\mathcal{M} = (\mathcal{A}, S_{\text{init}}, \mathcal{S}, P_{\text{t}})$ , where  $\mathcal{S} = \mathcal{A} \cup S_{\text{init}}$ ¿ How long can be the sequences generated? K ロ > K dj > K 글 > K 글 > H 글

Adding a silent BEGIN state:

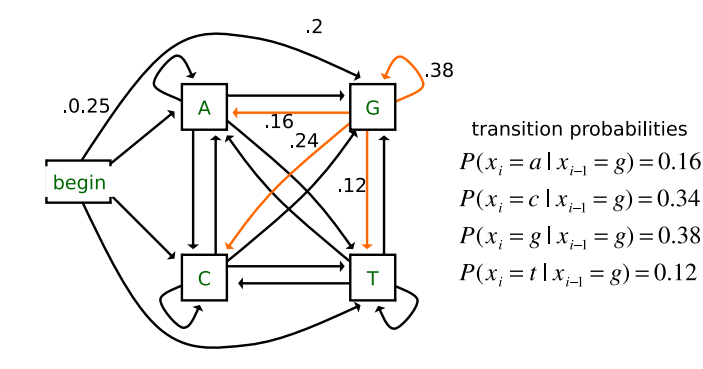

K ロ > K dj > K 글 > K 글 > H 글

 $QQ$ 

¿ How to adjust the MM formalism?  $\mathcal{M} = (\mathcal{A}, S_{\text{init}}, \mathcal{S}, P_{\text{t}})$ , where  $\mathcal{S} = \mathcal{A} \cup S_{\text{init}}$ ¿ How long can be the sequences generated?

Adding a silent BEGIN state:

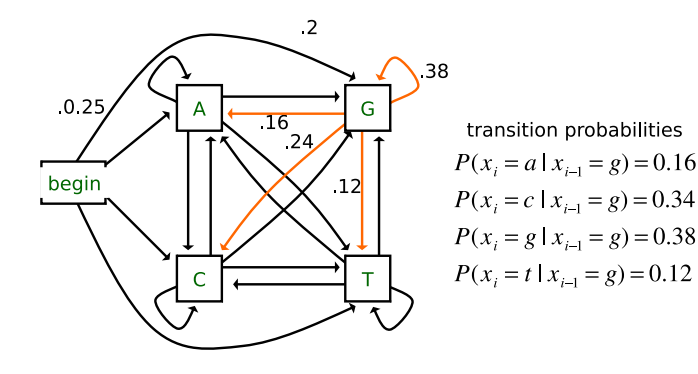

K ロ > K dj > K 글 > K 글 > H 글

 $QQ$ 

- ¿ How to adjust the MM formalism?  $\mathcal{M} = (\mathcal{A}, S_{\text{init}}, \mathcal{S}, P_{\text{t}})$ , where  $\mathcal{S} = \mathcal{A} \cup S_{\text{init}}$
- ¿ How long can be the sequences generated?

Adding a silent BEGIN state:

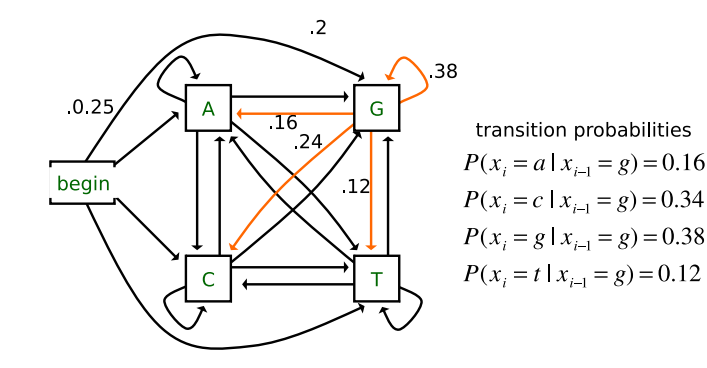

イロト イ母 トイミト イミト ニミー りんぴ

¿ How to adjust the MM formalism?  $\mathcal{M} = (\mathcal{A}, S_{init}, \mathcal{S}, P_t)$ , where  $\mathcal{S} = \mathcal{A} \cup S_{init}$ 

Adding a silent BEGIN state:

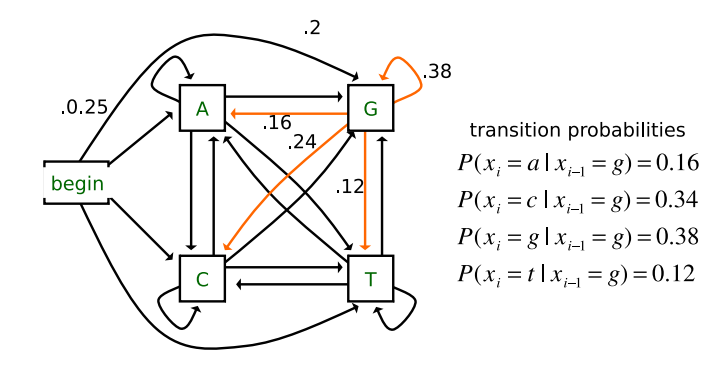

K ロ > K 個 > K 경 > K 경 > X 경

 $QQ$ 

¿ How to adjust the MM formalism?  $\mathcal{M} = (\mathcal{A}, S_{\text{init}}, \mathcal{S}, P_t)$ , where  $\mathcal{S} = \mathcal{A} \cup S_{\text{init}}$ 

Adding a silent END state:

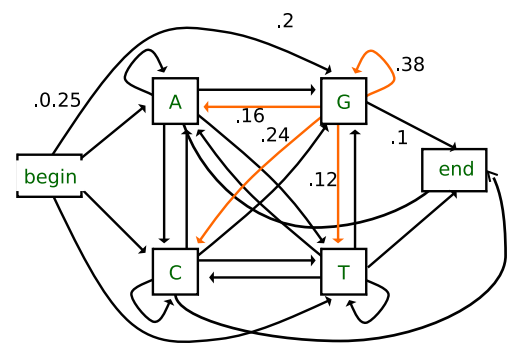

source: Mark Craven

K ロ > K d > K ミ > K ミ > → ミ → K O Q O

# Markov Chains: Learning

#### Simply, learning the probabilities:

\n- • 
$$
P(a) = \frac{\#('a') + 1}{\#('x') + 5}
$$
\n- •  $P(a|c) = \frac{\#('ca') + 1}{\#('c*)' + 5}$
\n- •  $P(\text{end}|c) = \frac{\#('c\backslash n') + 1}{\#('c*)' + 5}$
\n

K ロ > K d > K ミ > K ミ > → ミ → K O Q O

#### ¿ What are the CpG islands?

- ¿ Why do we call them 'CpG'?
- ¿ What is CG content?
- ¿ Given that the CG content in the human genome is 41%, what CpG frequency would we expect?

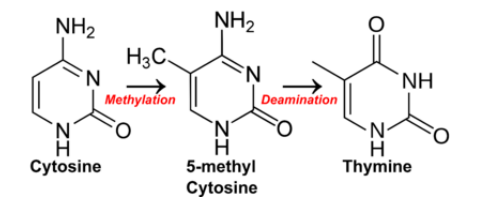

source: wikipedia.org

 $\leftarrow$   $\Box$   $\rightarrow$ 

メタト メミト メミト

- ¿ What are the CpG islands?
- ¿ Why do we call them 'CpG'?
- What is CG content?
- ¿ Given that the CG content in the human genome is 41%, what CpG frequency would we expect?

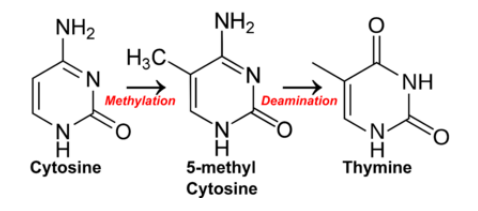

source: wikipedia.org

 $\leftarrow$   $\Box$   $\rightarrow$ 

 $\mathcal{A} \cap \mathbb{P} \rightarrow \mathcal{A} \ni \mathcal{B} \rightarrow \mathcal{A} \ni \mathcal{B} \rightarrow \mathcal{B}$ 

- ¿ What are the CpG islands?
- ¿ Why do we call them 'CpG'?
- ¿ What is CG content?
- Given that the CG content in the human genome is 41%, what CpG frequency would we expect?

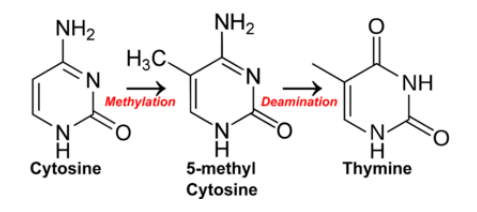

source: wikipedia.org

 $\leftarrow$   $\Box$   $\rightarrow$ 

 $\left\{ \left\vert \left\langle \left\langle \mathbf{q} \right\rangle \right\rangle \right\vert \times \left\langle \mathbf{q} \right\rangle \right\vert \left\langle \mathbf{q} \right\rangle \right\} \rightarrow \left\{ \left\vert \left\langle \mathbf{q} \right\rangle \right\vert \times \left\langle \mathbf{q} \right\rangle \right\}$ 

- ¿ What are the CpG islands?
- ¿ Why do we call them 'CpG'?
- ¿ What is CG content?
- ¿ Given that the CG content in the human genome is 41%, what CpG frequency would we expect?

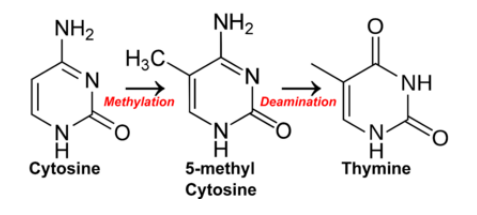

source: wikipedia.org

4 **D** F

医阿雷氏阿雷氏

#### General Classification Task on MM:

- Given two sets of sequences  $\{{\bf x}_i \in {\cal A}^*\}_{i=1|class}^N$  originated from two different classes (e.g. class  $\in$  {CpG, null} for the CpG regions and rest of the genome, respectively)
- Learn two Markov models approximating these distribution  $P(x|class)$ : e.g.:  $P(x|CpG) = P(x_1, x_2, ..., x_l|CpG) =$  $= P_{CpG}(x_1)P_{CpG}(x_2|x_1)P_{CpG}(x_3|x_2)...P_{CpG}(x_l|x_{l-1})$
- $\bullet$  Decide for an unseen  $x_{new}$  sequence its belonging:

IF  $P(class_1|\mathbf{x}_{new}) > P(class_2|\mathbf{x}_{new})$  Then class1 else class<sub>2</sub>

**KORK EXTERNS EN VOOR** 

 $\mathbf{P}(c_1|\mathbf{x}) > P(c_2|\mathbf{x}) \iff P(c_1)P(\mathbf{x}|c_1) > P(c_2)P(\mathbf{x}|c_2)$ 

### Assignment: CpG-islands Recognition

- 1. Implement a function which learns a MM based on a set of training sequences.
- 2. Learn the two models on the sequences form cpg\_train.txt and null train.txt
- 3. Enumerate the accuracy of your classifier (models) according to the test sequences seqs\_test.txt and appropriate labels classes\_test.txt  $('1'$  stands for  $CpG$ ,  $'0'$  for the rest)

イロト イ押 トイモト イモト 一番

<span id="page-23-0"></span> $\eta$ a